## **Lecture 14 Cache Memories**

#### **Topics**

- **Generic cache memory organization**
- **Direct mapped caches**
- **Set associative caches**
- **Impact of caches on performance**

# **Cache Memories**

**Cache memories are small, fast SRAM-based memories managed automatically in hardware.**

**Hold frequently accessed blocks of main memory**

**CPU looks first for data in L1, then in L2, then in main memory.**

### **Typical bus structure:**

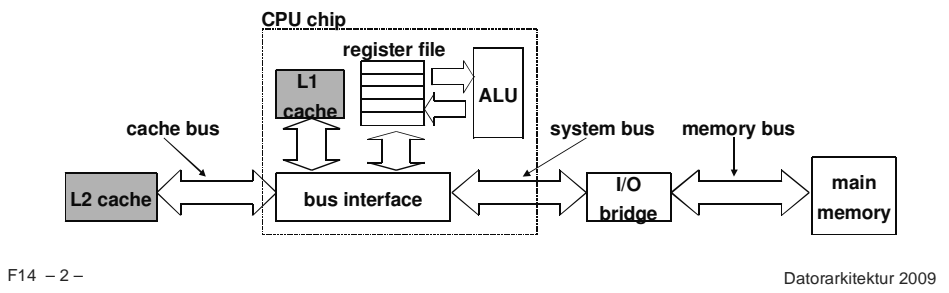

# **Inserting an L1 Cache Between the CPU and Main Memory**

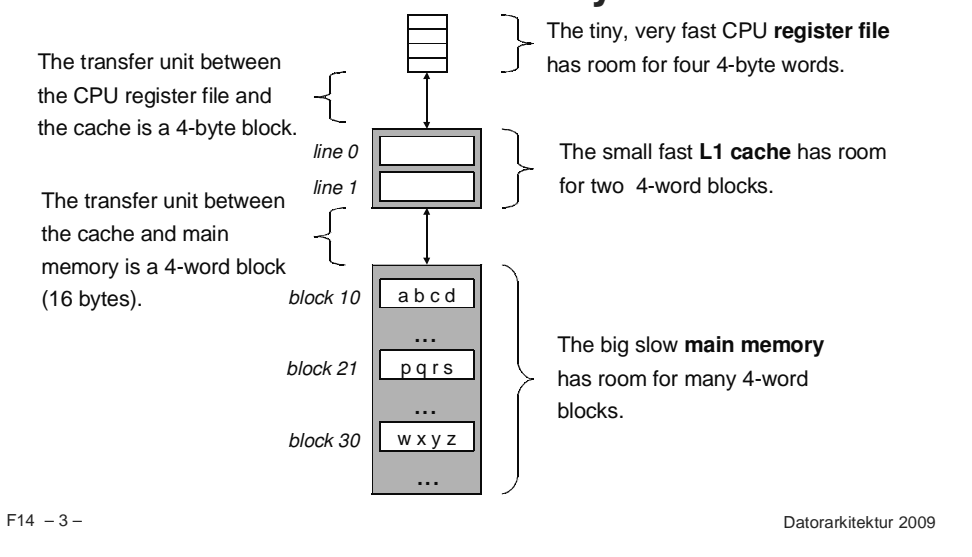

# **General Org of <sup>a</sup> Cache Memory**

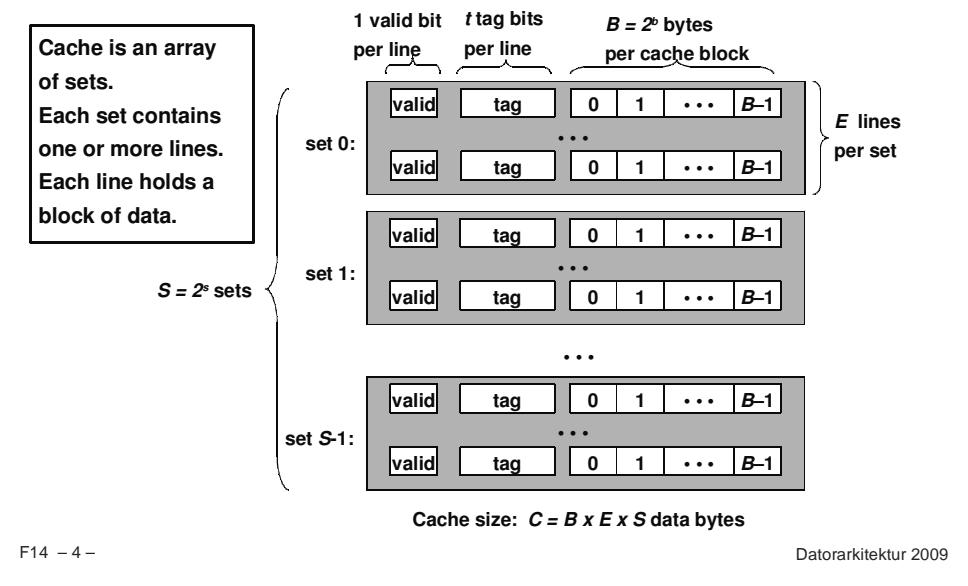

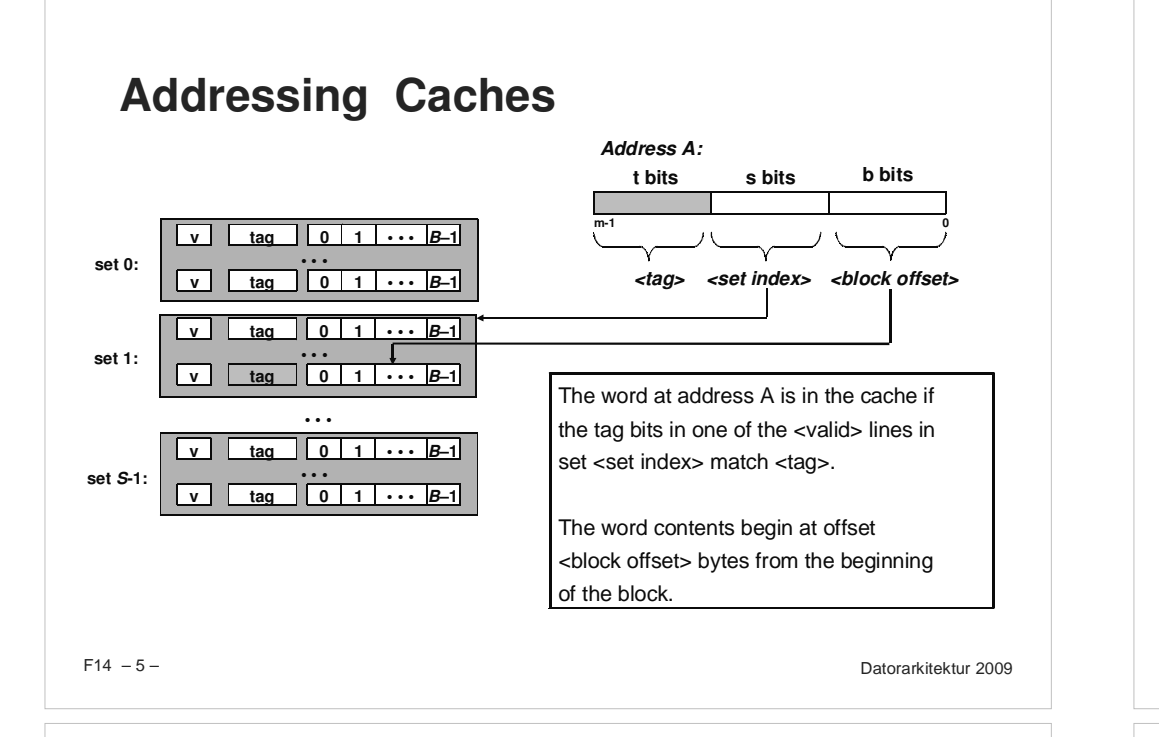

# **Accessing Direct-Mapped Caches**

#### **Set selection**

**Use the set index bits to determine the set of interest.**

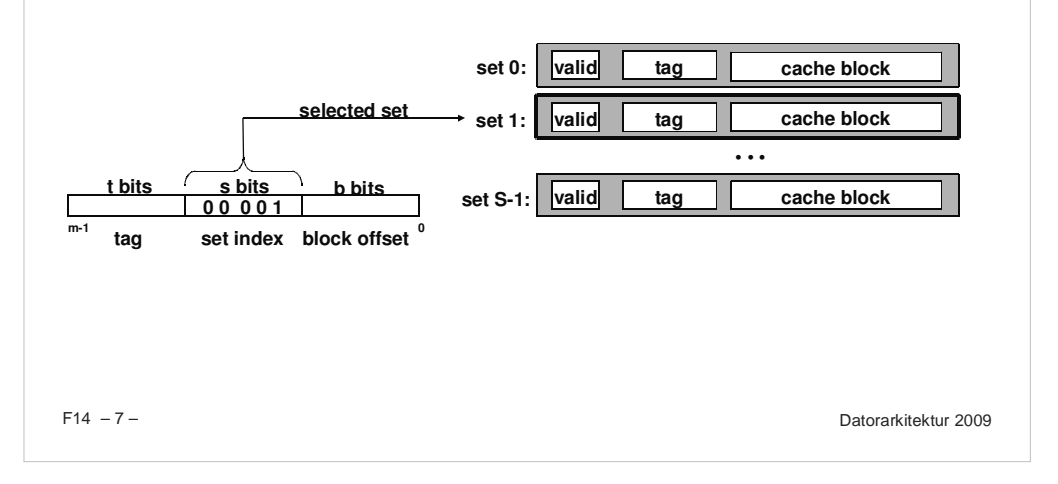

### **Direct-Mapped Cache**

**Simplest kind of cache**

### **Characterized by exactly one line per set.**

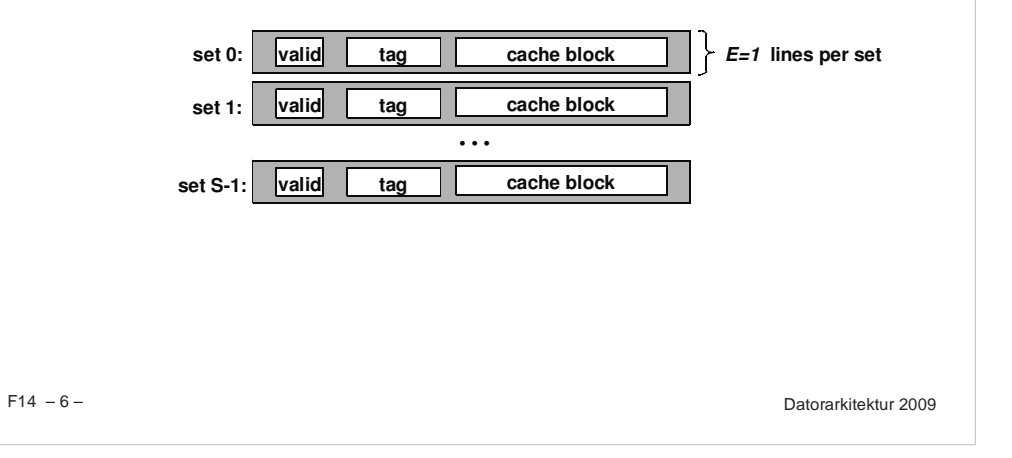

### **Accessing Direct-Mapped Caches**

### **Line matching and word selection**

**Line matching: Find <sup>a</sup> valid line in the selected set with <sup>a</sup> matching**

#### **tag**

**Word selection: Then extract the word**

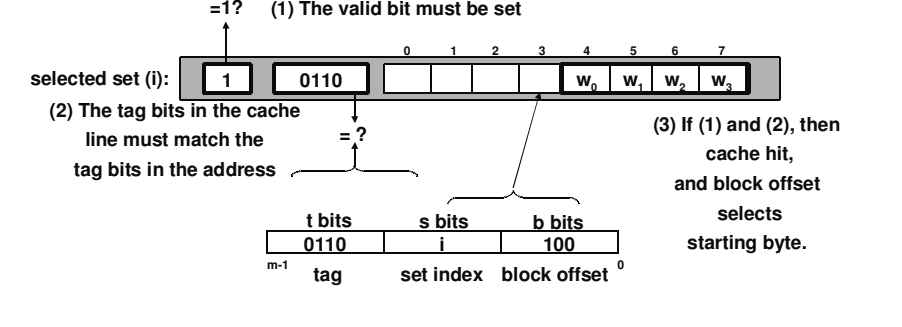

– 8 – Datorarkitektur 2009

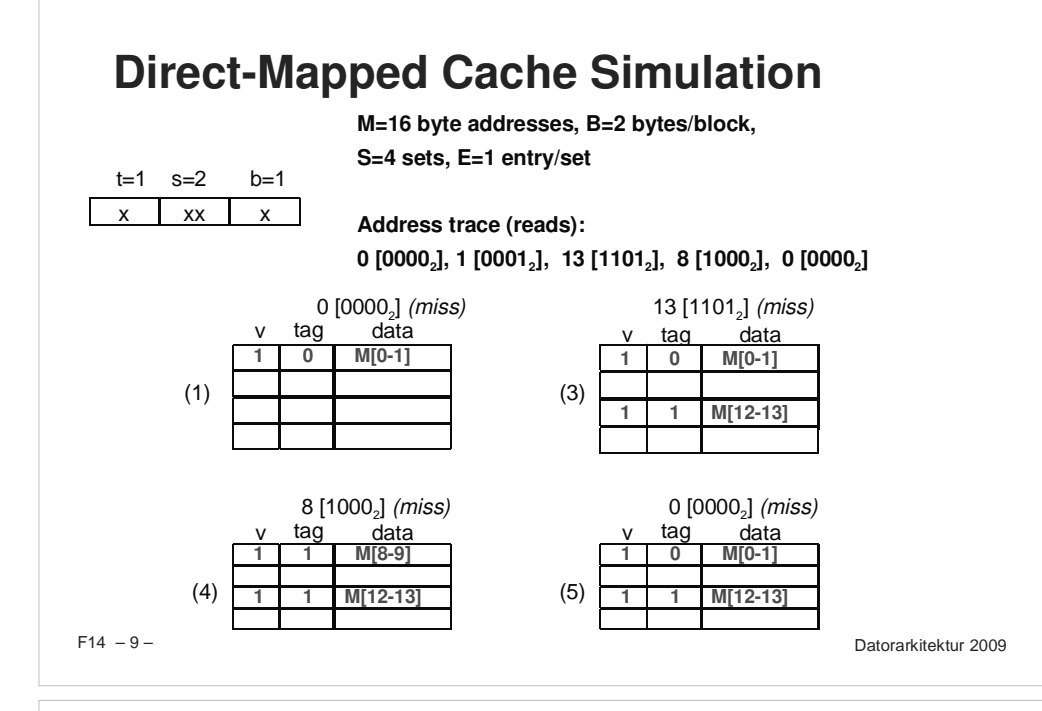

### **Set Associative Caches**

#### **Characterized by more than one line per set**

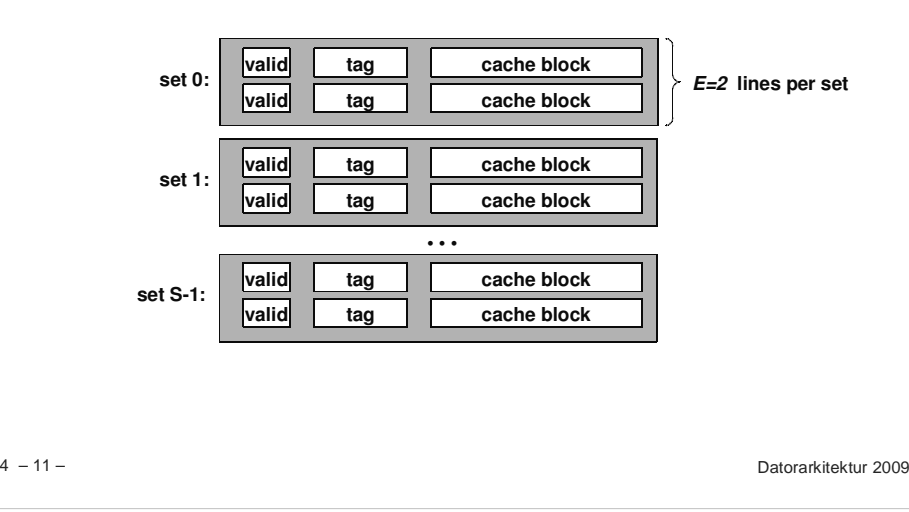

### **Why Use Middle Bits as Index?**

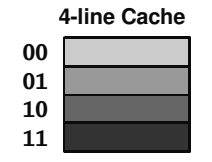

#### **High-Order Bit Indexing**

- **Adjacent memory lines would map to same cache entry**
- **Poor use of spatial locality**

#### **Middle-Order Bit Indexing**

- **Consecutive memory lines map to different cache lines**
- **Can hold C-byte region of address space in cache at one time**

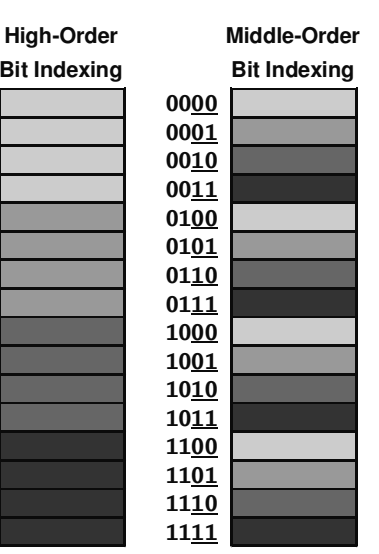

 $F14 - 10 -$ 

– 10 – Datorarkitektur 2009

### **Accessing Set Associative Caches**

#### **Set selection**

 $F14 - 12 -$  – 12 – Datorarkitektur 2009 **identical to direct-mapped cache valid valid tag tag set 0: valid valid tag tag set 1: valid validtag tag set S-1: • • • t bits s bits 0 0 0 0 1 m-1 0 tag set index block offset b bits Selected set cache block cache block cache block cache block cache block cache block**

### **Accessing Set Associative Caches**

#### **Line matching and word selection**

**must compare the tag in each valid line in the selected set.**

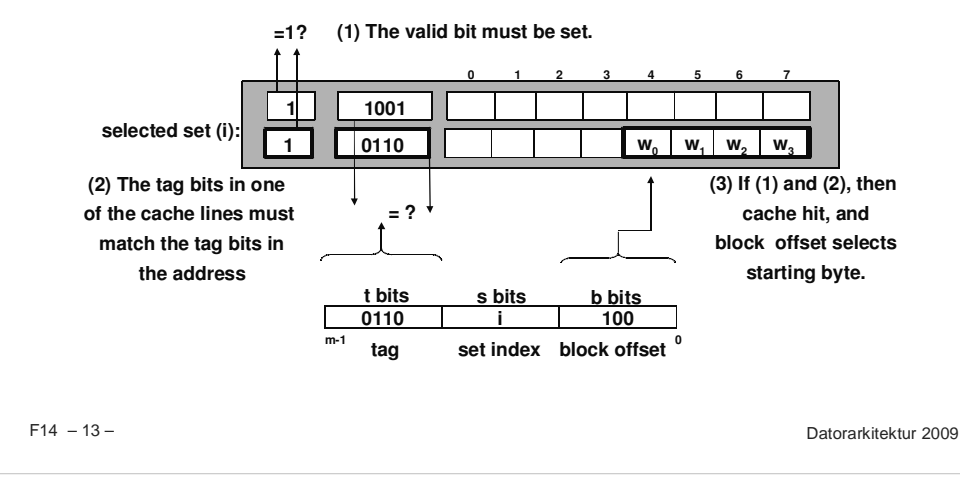

# **Intel Pentium Cache Hierarchy**

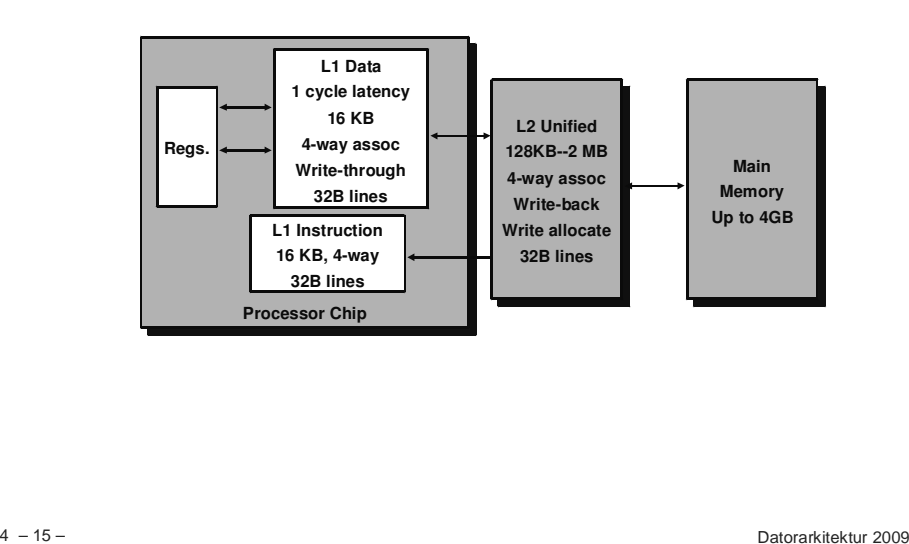

### **Multi-Level Caches**

#### $F14 - 14 -$  – 14 – Datorarkitektur 2009**Options: separate data and instruction caches, or <sup>a</sup> unified cache**size:speed: \$/Mbyte: line size: 200 B3 ns 8 B8-64 KB3 ns 32 B128 MB DRAM60 ns \$1.50/MB 8 KB30 GB8 ms \$0.05/MB larger, slower, cheaper **Memory L1d-cache** Regs **T**  $\begin{bmatrix} L^1 \\ \end{bmatrix}$  **Unified L2Cache**Processor1-4MB SRAM6 ns \$100/MB 32 B**L1i-cache disk**

### **Cache Performance Metrics**

#### **Miss Rate**

- **Fraction of memory references not found in cache (misses/references)**
- **Typical numbers:**
	- -**3-10% for L1**
	- -**can be quite small (e.g., <sup>&</sup>lt; 1%) for L2, depending on size, etc.**

#### **Hit Time**

- **Time to deliver <sup>a</sup> line in the cache to the processor (includes time to determine whether the line is in the cache)**
- **Typical numbers:**
	- -**1 clock cycle for L1**
	- -**3-8 clock cycles for L2**

#### **Miss Penalty**

- **Additional time required because of <sup>a</sup> miss**
- -**Typically 25-100 cycles for main memory**

 $F14 - 16 -$ 

– 16 – Datorarkitektur 2009

### **Writing Cache Friendly Code**

**Repeated references to variables are good (temporal locality)**

**Stride-1 reference patterns are good (spatial locality)**

#### **Examples:**

**cold cache, 4-byte words, 4-word cache blocks**

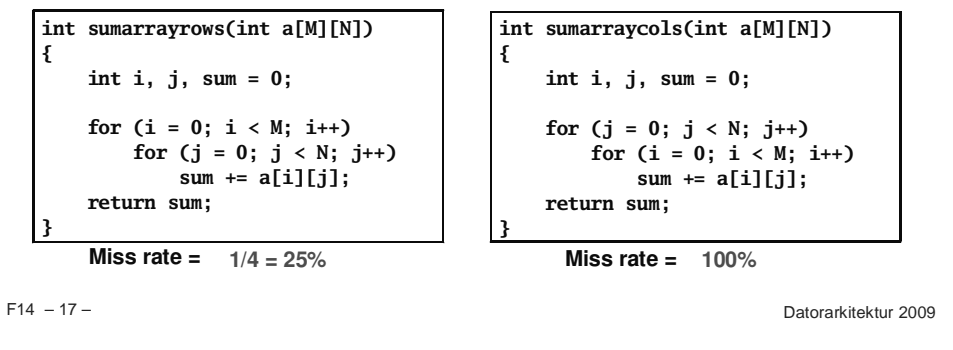

# **Memory Mountain Test Function**

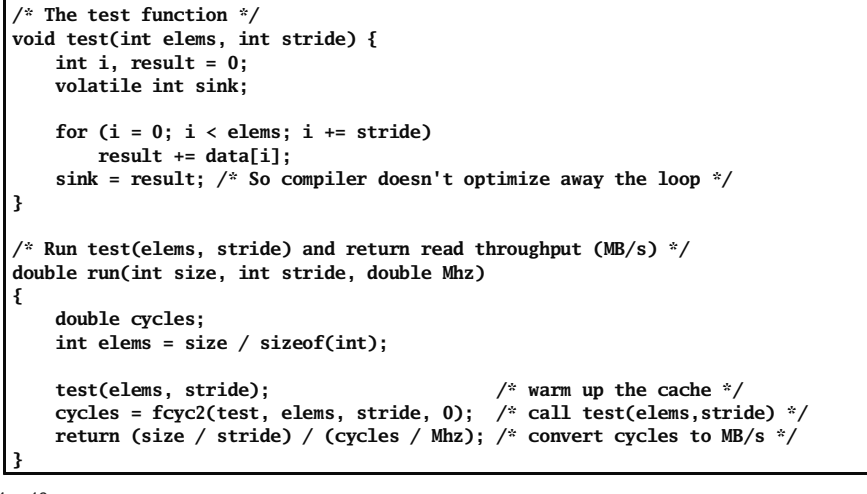

### **The Memory Mountain**

### **Read throughput (read bandwidth)**

**Number of bytes read from memory per second (MB/s)**

### **Memory mountain**

- **Measured read throughput as <sup>a</sup> function of spatial and temporal locality.**
- **Compact way to characterize memory system performance.**

 $F14 - 18 -$ 

– 18 – Datorarkitektur 2009

### **Memory Mountain Main Routine**

```
F14 - 20 - – 20 – Datorarkitektur 2009/* mountain.c - Generate the memory mountain. */
#define MINBYTES (1 << 10) /* Working set size ranges from 1 KB */
#define MAXBYTES (1 << 23) /* ... up to 8 MB */
#define MAXSTRIDE 16 /* Strides range from 1 to 16 */
#define MAXELEMS MAXBYTES/sizeof(int)
int data[MAXELEMS]:
                            data[MAXELEMS]; /* The array we'll be traversing */
int main()
{
    int size; /* Working set size (in bytes) */
    int stride; /* Stride (in array elements) */
    double Mhz; /* Clock frequency */
    init_data(data, MAXELEMS); /* Initialize each element in data to 1 */
    Mhz = mhz(0):
                               = mhz(0); /* Estimate the clock frequency */
    for (size = MAXBYTES; size >= MINBYTES; size >>= 1) {
        for (stride = 1; stride <= MAXSTRIDE; stride++)
           printf("%.1f\t", run(size, stride, Mhz));
       printf("\n");
    }
    exit(0);
}
```
– 19 – Datorarkitektur 2009

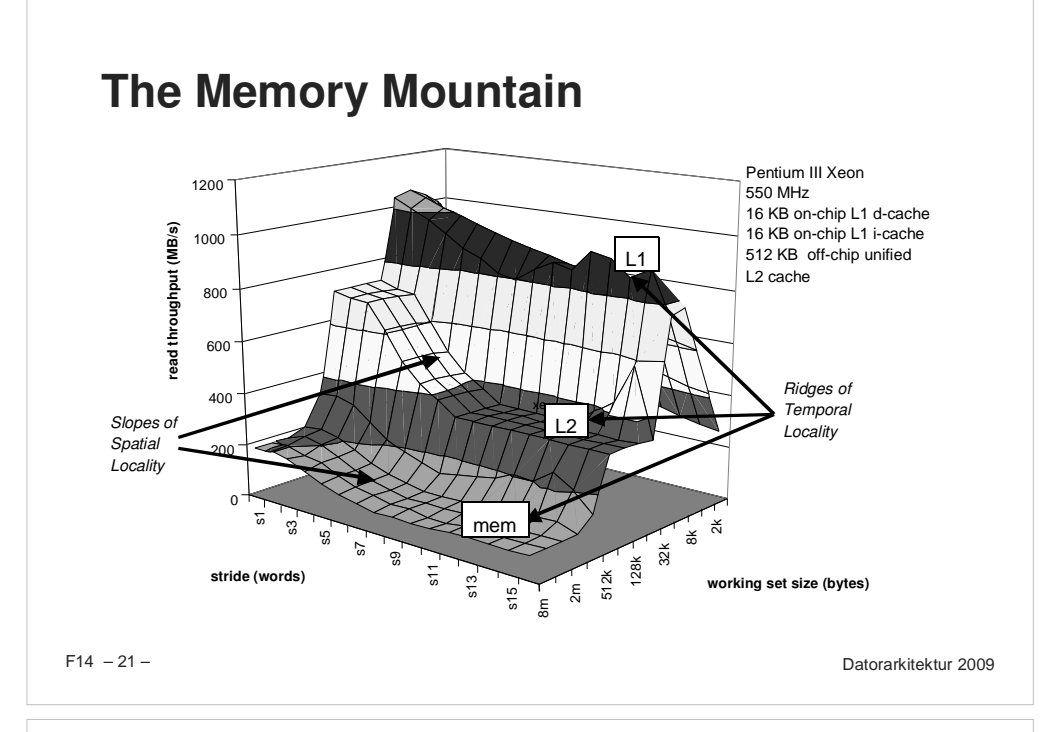

### **A Slope of Spatial Locality**

### **Slice through memory mountain with size=256KB**

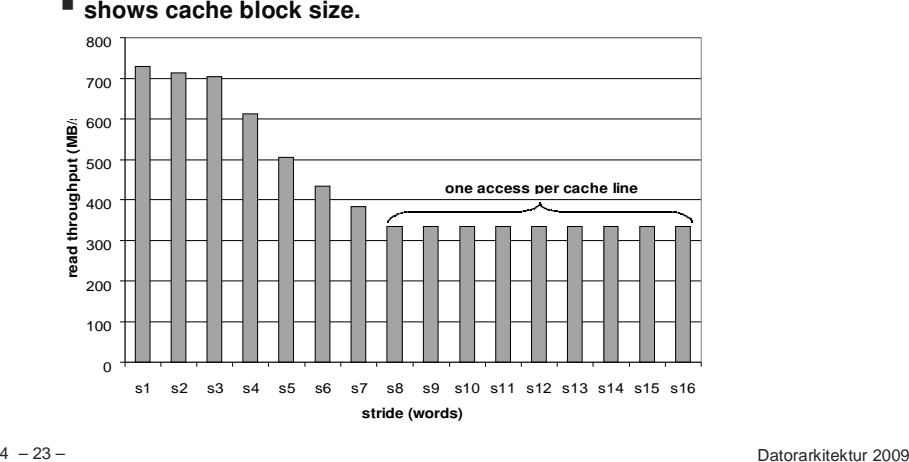

# **Ridges of Temporal Locality**

### **Slice through the memory mountain with stride=1**

**illuminates read throughputs of different caches and memory**

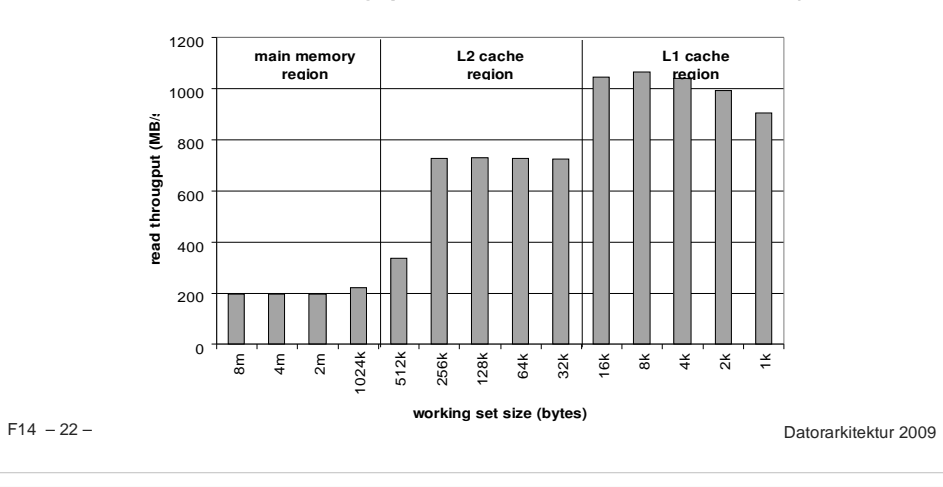

### **Matrix Multiplication Example**

#### **Major Cache Effects to Consider**

- **Total cache size**
	- **Exploit temporal locality and keep the working set small (e.g., by using**

**} }**

**/\* ijk \*/**

**for (i=0; i<n; i++) { for (j=0; j<n; j++) { sum <sup>=</sup> 0.0;**

**c[i][j] <sup>=</sup> sum;**

**for (k=0; k<n; k++)**

**sum += a[i][k] \* b[k][j];**

#### **blocking)**

- **Block size**
	- **Exploit spatial locality**

#### **Description:**

- **Multiply N <sup>x</sup> N matrices**
- **O(N3) total operations**
- **Accesses**
	- **N reads per source element**
	- **N values summed per destination**
		- » **but may be able to hold in register**

– 24 – Datorarkitektur 2009

*Variable* **sum***held in register*

 $F14 - 23 -$ 

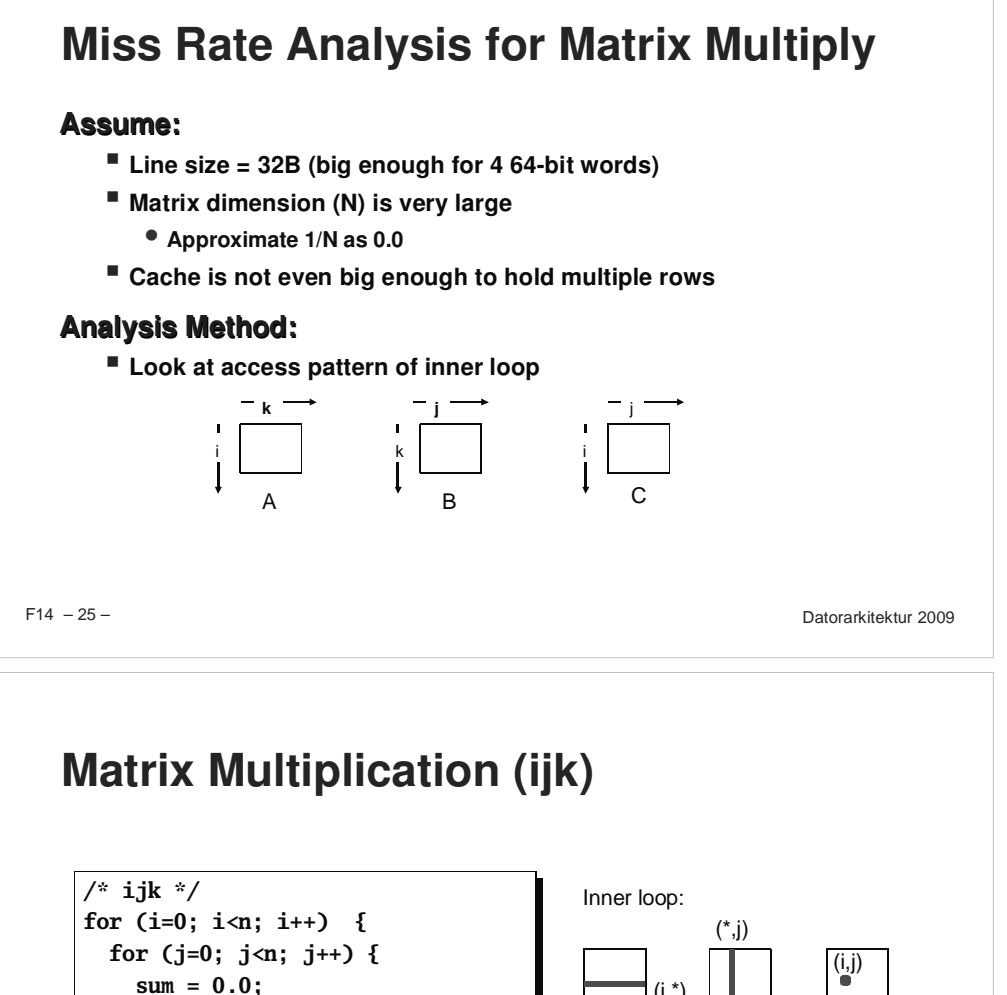

### **Layout of C Arrays in Memory (review)**

### **C arrays allocated in row-major order**

**each row in contiguous memory locations**

### **Stepping through columns in one row:**

- **for (i <sup>=</sup> 0; i <sup>&</sup>lt; N; i++)**
- **sum += a[0][i];**
- **accesses successive elements**
- **if block size (B) <sup>&</sup>gt; 4 bytes, exploit spatial locality**
	- -**compulsory miss rate <sup>=</sup> 4 bytes / B**

### **Stepping through rows in one column:**

- **for (i <sup>=</sup> 0; i <sup>&</sup>lt; n; i++)**
- **sum += a[i][0]; accesses distant elements**
- **no spatial locality!**
	- -**compulsory miss rate <sup>=</sup> 1 (i.e. 100%)**

 $F14 - 26 -$ 

– 26 – Datorarkitektur 2009

# **Matrix Multiplication (jik)**

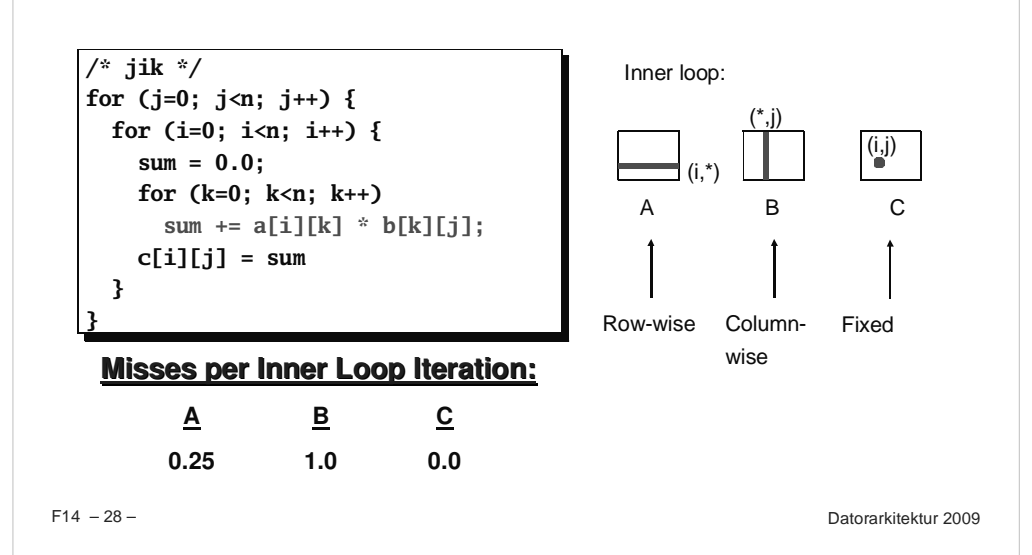

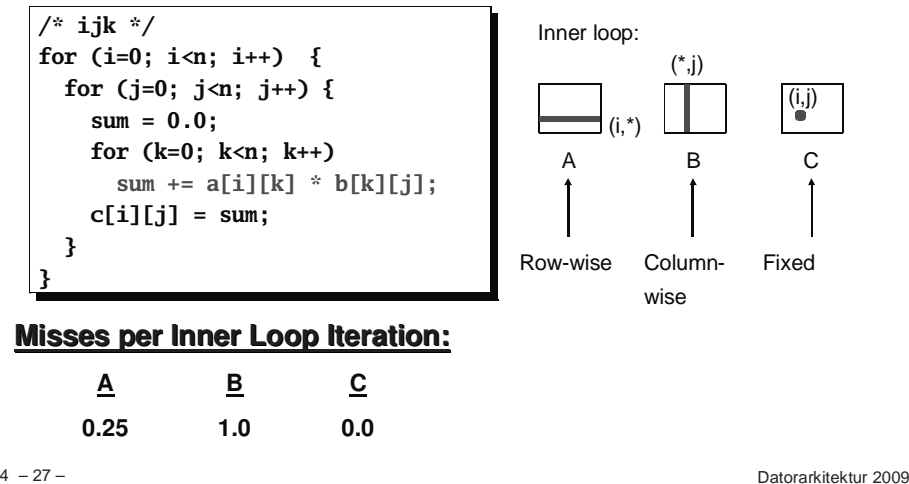

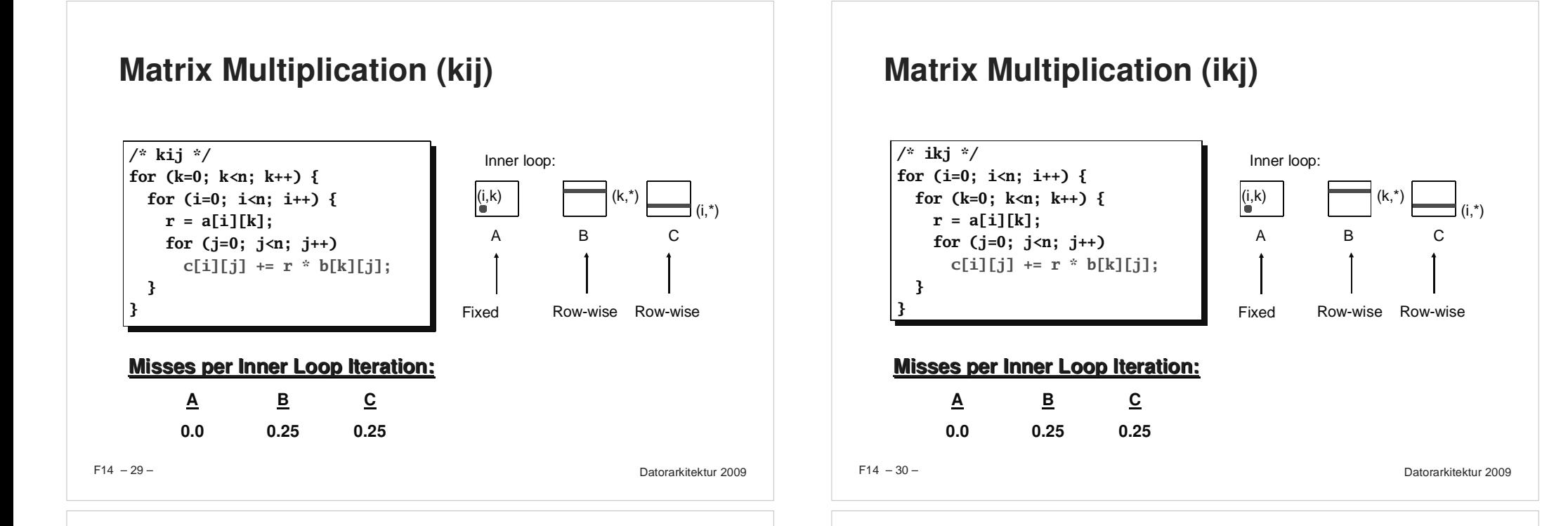

# **Matrix Multiplication (jki)**

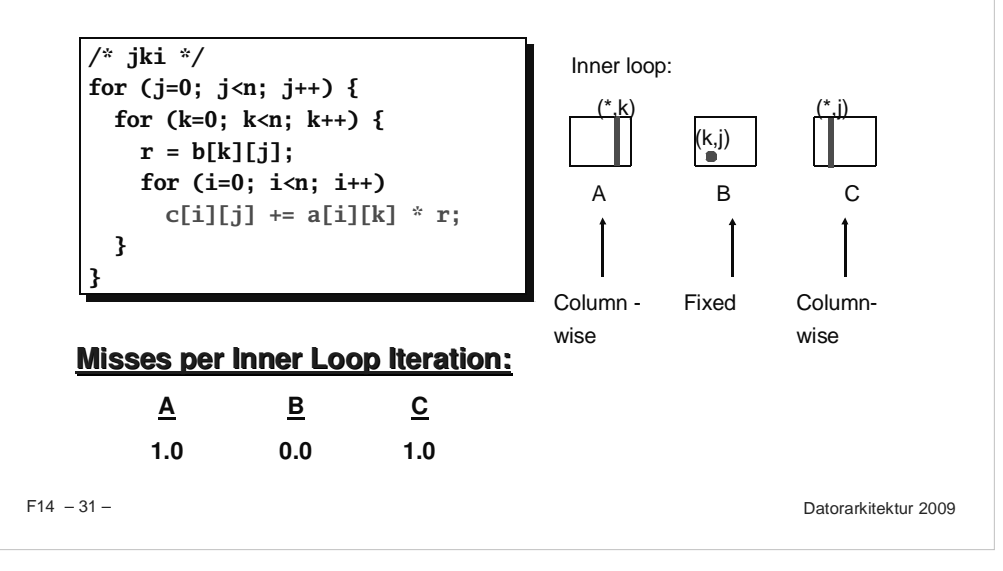

# **Matrix Multiplication (kji)**

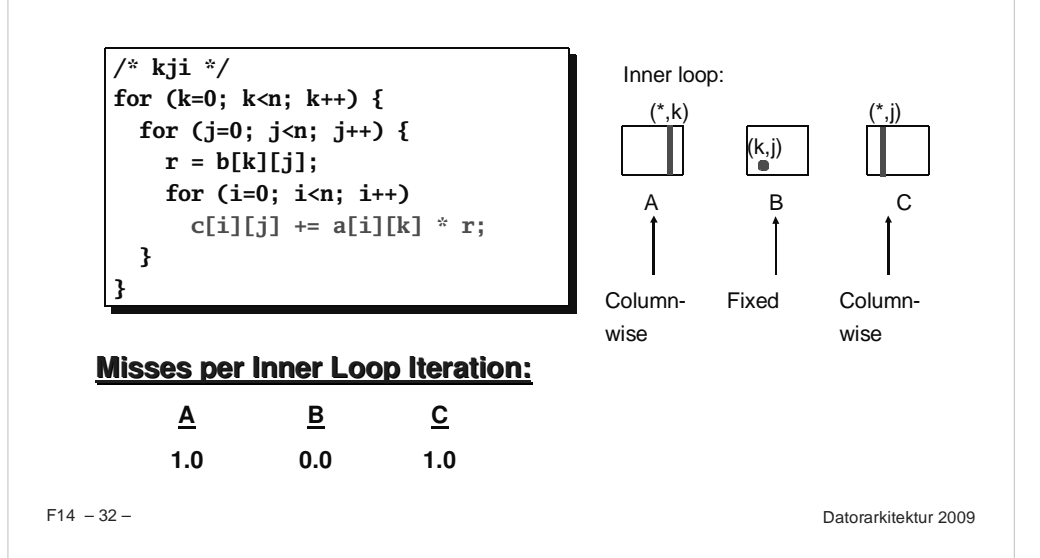

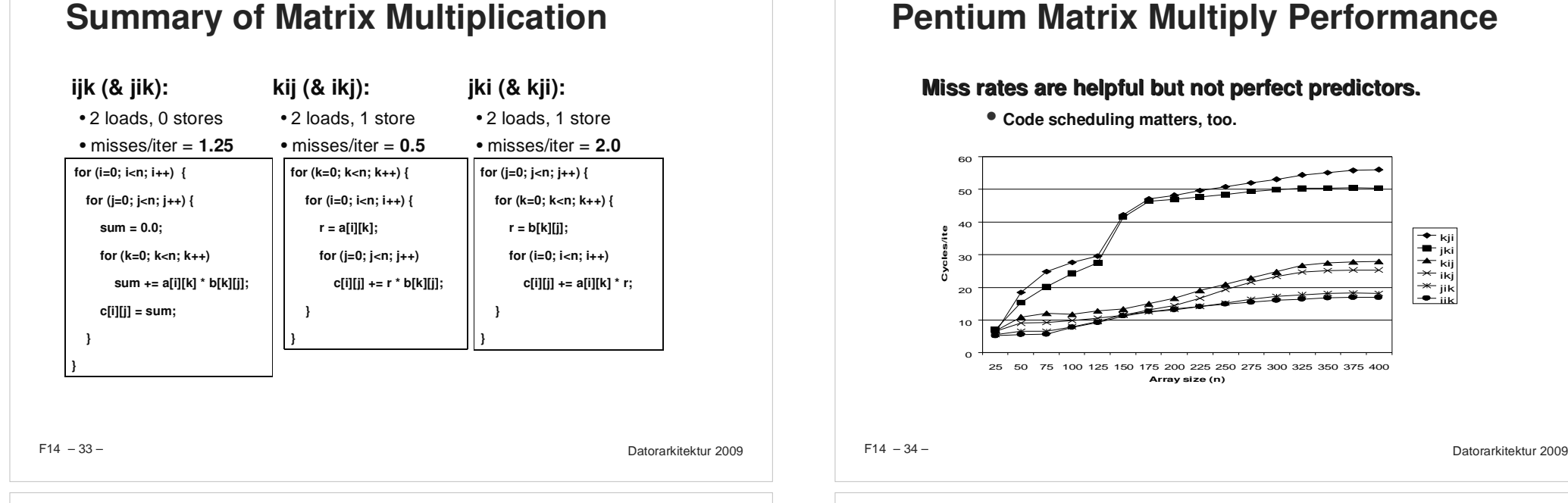

### **Improving Temporal Locality by Blocking**

#### **Example: Blocked matrix multiplication**

- **"block" (in this context) does not mean "cache block".**
- **Instead, it mean <sup>a</sup> sub-block within the matrix.**
- **Example: N <sup>=</sup> 8; sub-block size <sup>=</sup> 4**

$$
\begin{bmatrix} A_{11} & A_{12} \\ A_{21} & A_{22} \end{bmatrix} \times \begin{bmatrix} B_{11} & B_{12} \\ B_{21} & B_{22} \end{bmatrix} = \begin{bmatrix} C_{11} & C_{12} \\ C_{21} & C_{22} \end{bmatrix}
$$

Key idea: Sub-blocks (i.e.,  $A_{xy}$ ) can be treated just like scalars.

$$
C_{11} = A_{11}B_{11} + A_{12}B_{21} \qquad C_{12} = A_{11}B_{12} + A_{12}B_{22}
$$

$$
C_{21} = A_{21}B_{11} + A_{22}B_{21} \qquad C_{22} = A_{21}B_{12} + A_{22}B_{22}
$$

# **Pentium Matrix Multiply Performance**

### **Miss rates are helpful but not perfect predictors.**

- **Code scheduling matters, too.**

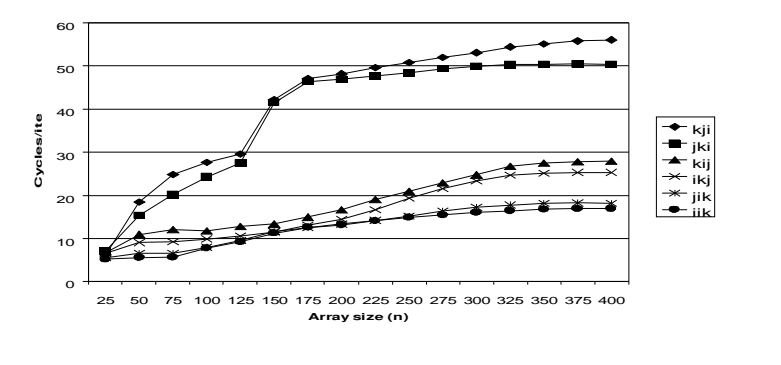

# **Blocked Matrix Multiply (bijk)**

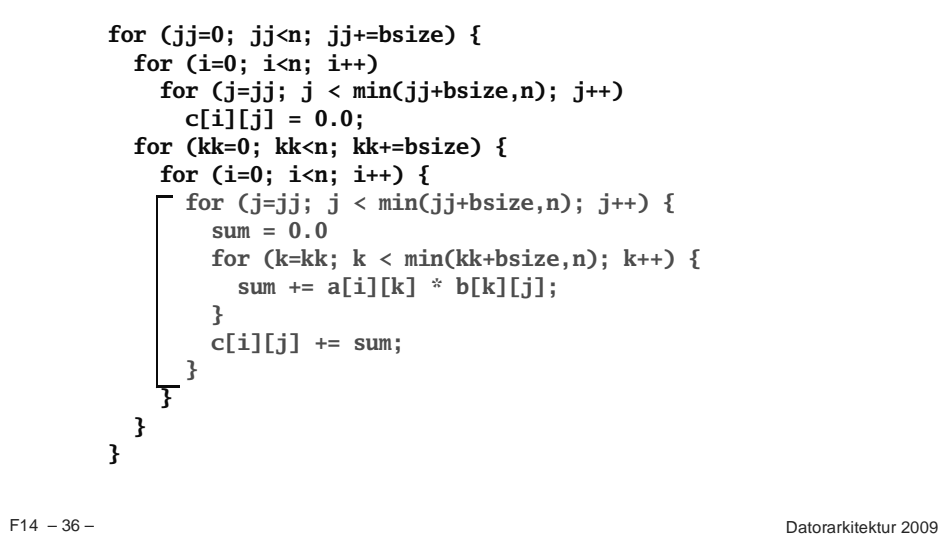

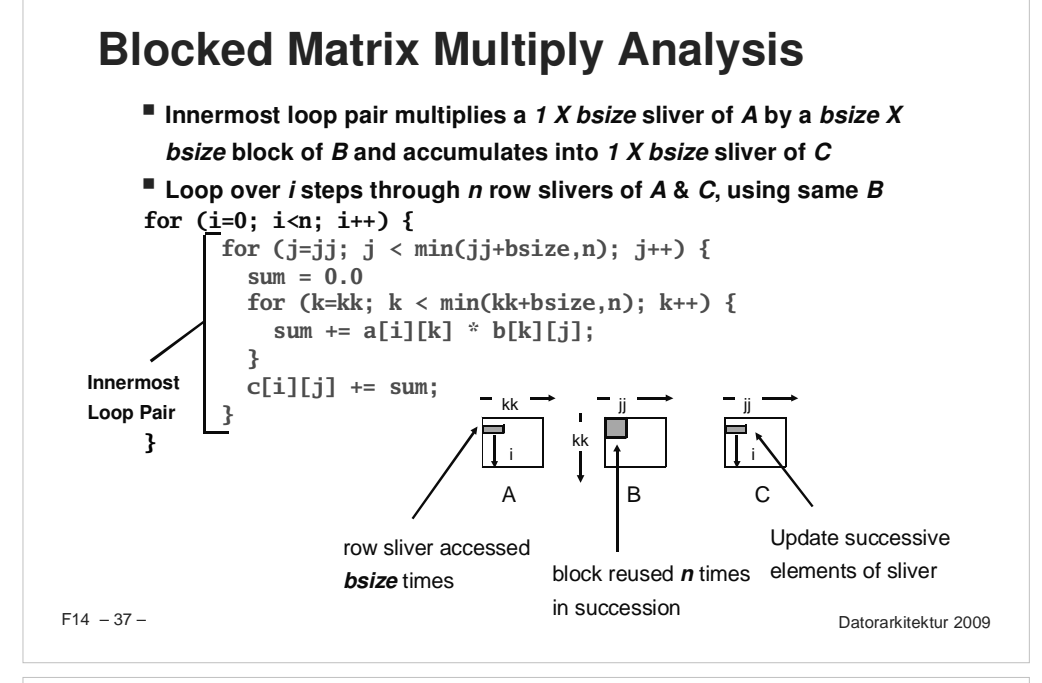

# **Pentium Blocked Matrix**

### **Multiply Performance**

**Blocking (bijk and bikj) improves performance by <sup>a</sup> factor of**

**two over unblocked versions (ijk and jik)**

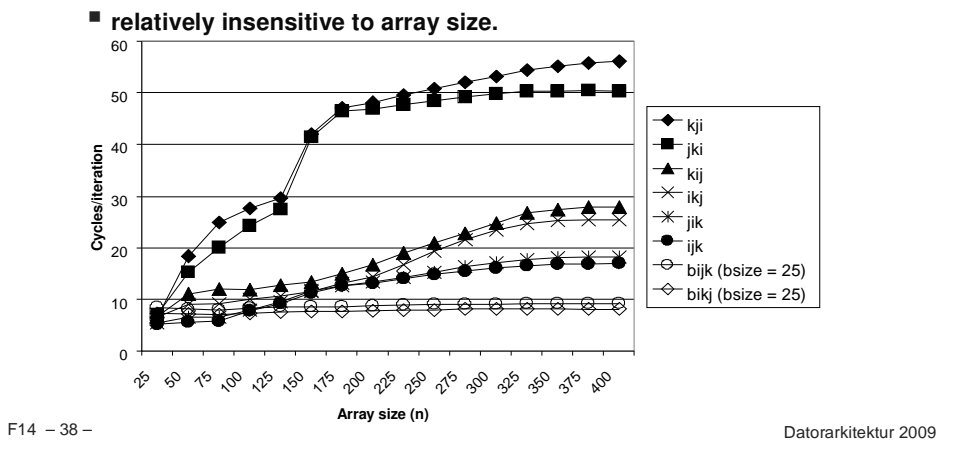

### **Concluding Observations**

### **Programmer can optimize for cache performance**

- **How data structures are organized**
- **How data are accessed**
	- **Nested loop structure**
	- **Blocking is <sup>a</sup> general technique**

### **All systems favor "cache friendly code"**

- **Getting absolute optimum performance is very platform specific**
	- **Cache sizes, line sizes, associativities, etc.**
- **Can get most of the advantage with generic code**
	- **Keep working set reasonably small (temporal locality)**
	- **Use small strides (spatial locality)**

– 39 – Datorarkitektur 2009